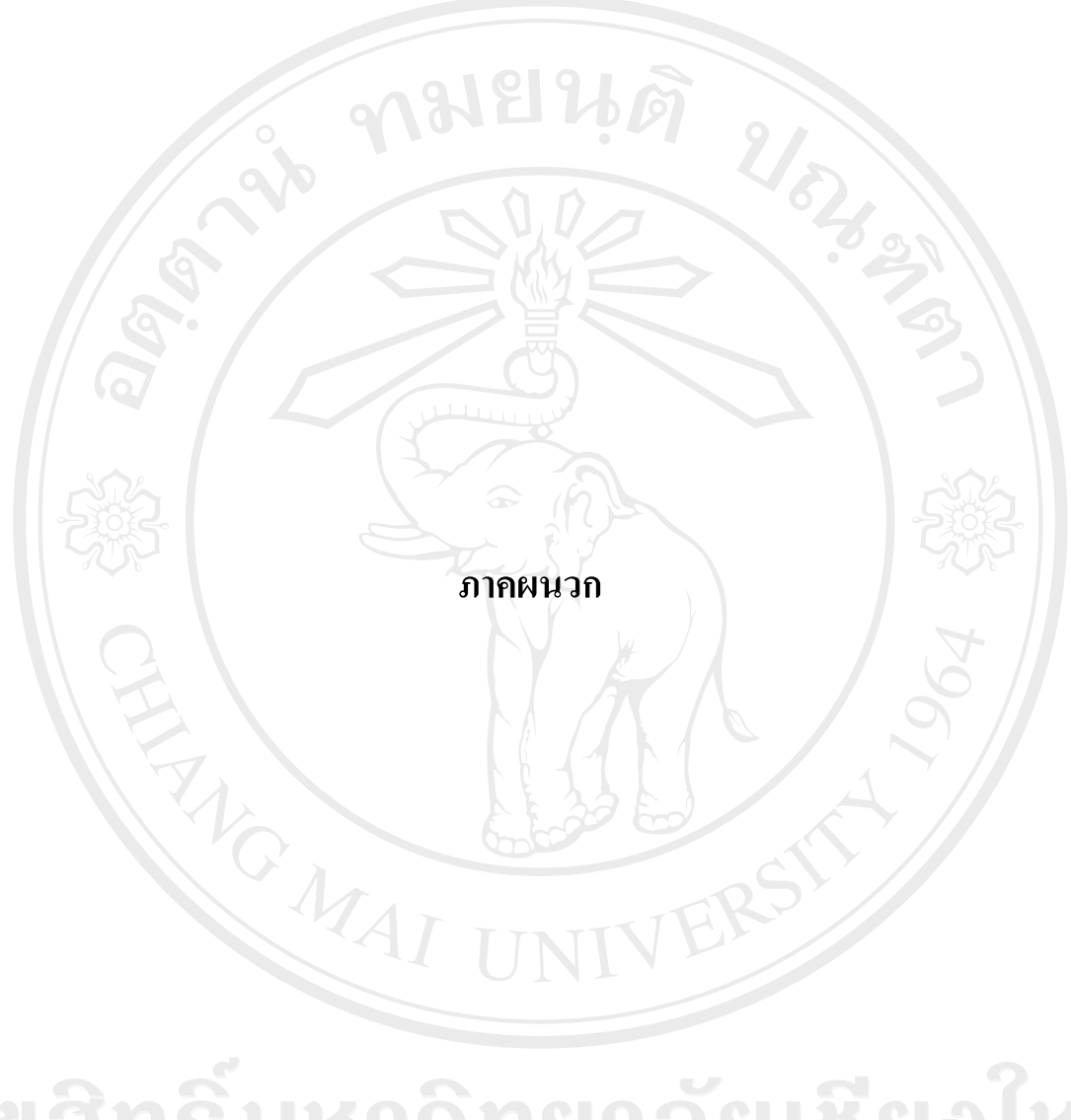

ลิขสิทธิ์มหาวิทยาลัยเชียงไหม Copyright<sup>©</sup> by Chiang Mai University All rights reserved

### ภาคผนวก ก

## รายระเอียดของแบบจำลอง Neural Networks

## 1) ข้อมูลทางเทคนิคของแบบจำลอง Neural Networks

แบบจำลองที่ 1 (D10-D-79) ts ex ข้อมูลทางเทคนิค ้งำนวนชั้นซ่อนเร้น  $\mathbf{1}$  $\cdot$ จำนวนนิวรอลในชั้น Input 10 จำนวนนิวรอลในชั้นซ่อนเร้นที่ 1 79 จำนวนนิวรอลในชั้น Output  $\mathbf{1}$ Algorithm ในการ Train Conjugate Gradient ฟังก์ชันแปลงค่าสู่ชั้นซ่อนเร้นที่ 1 Tan-Sigmoid(Tansig) ฟังก์ชันแปลงค่าสู่ชั้น Output Linear (Purelin) จำนวน  $E$ pochs  $100$ 

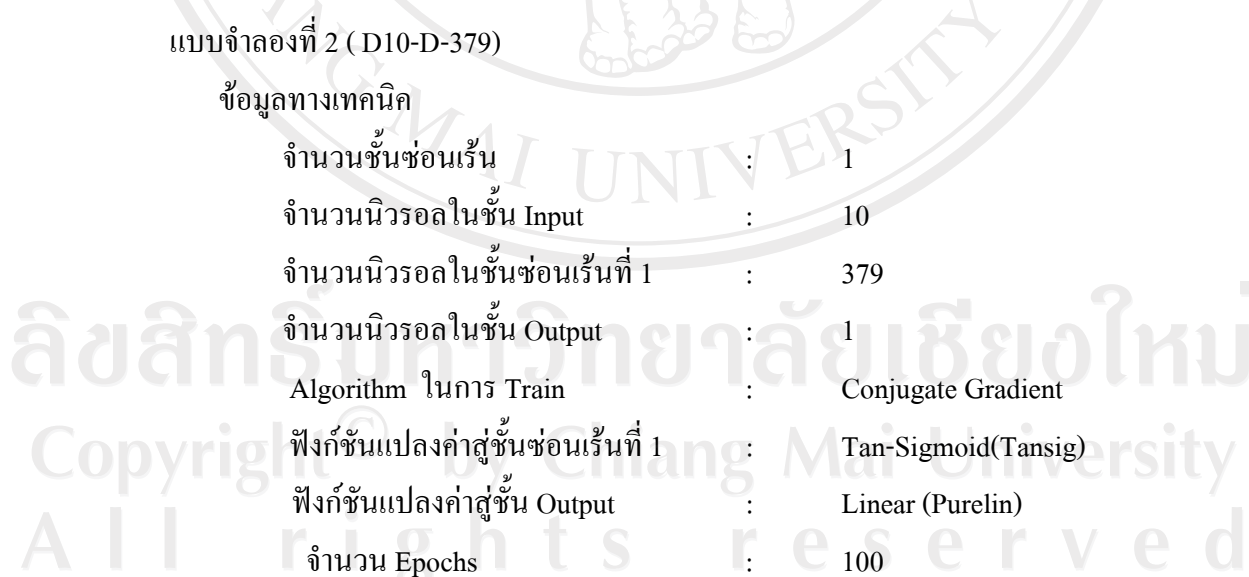

102

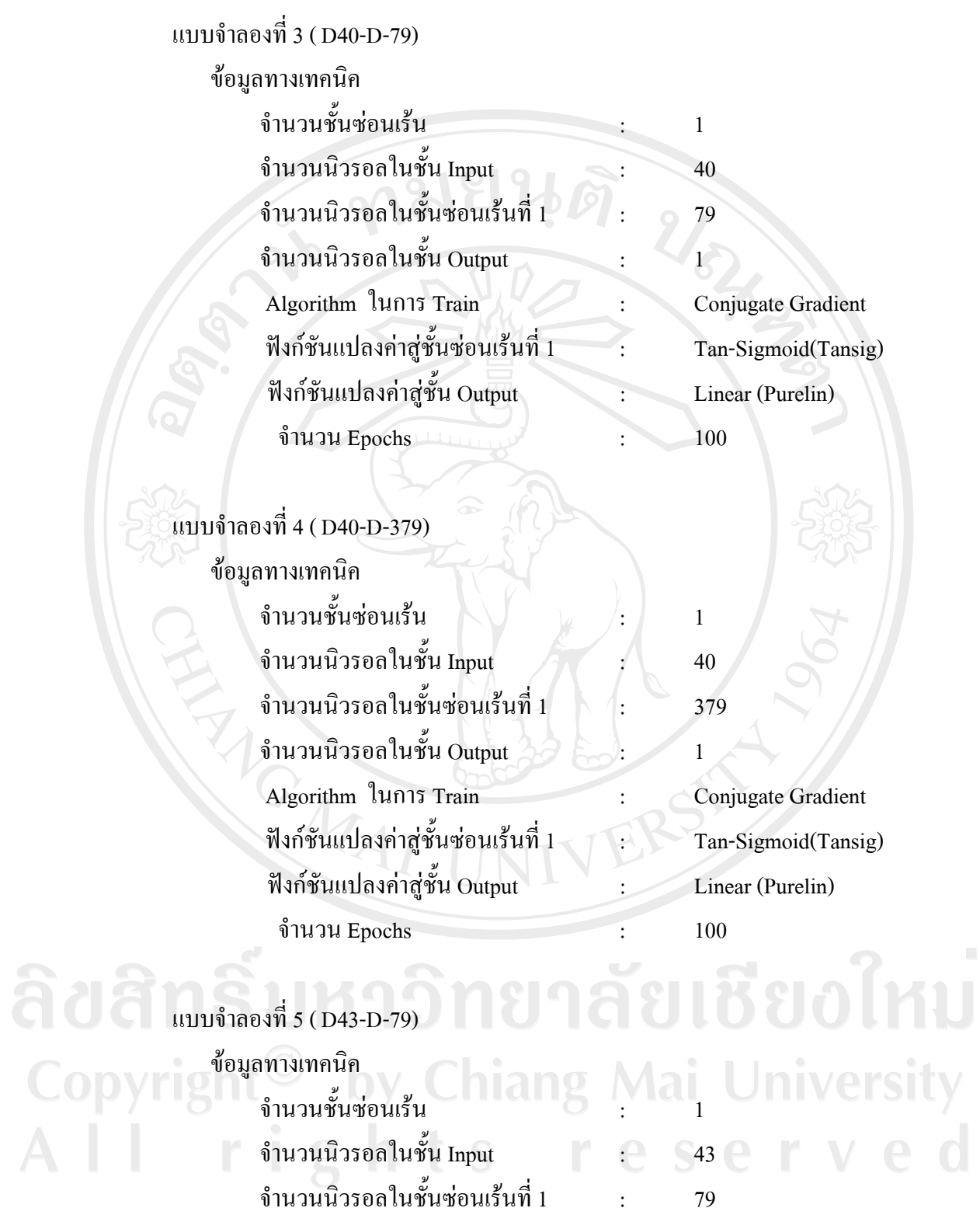

จำนวนนิวรอลในชั้น Output  $\qquad \qquad : \qquad \quad \quad 1$ 

Algorithm ĵ¦ Train : Conjugate Gradient

ฟังก์ชันแปลงค่าสู่ชั้นซ่อนเร้นที่ 1 : Tan-Sigmoid(Tansig)

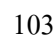

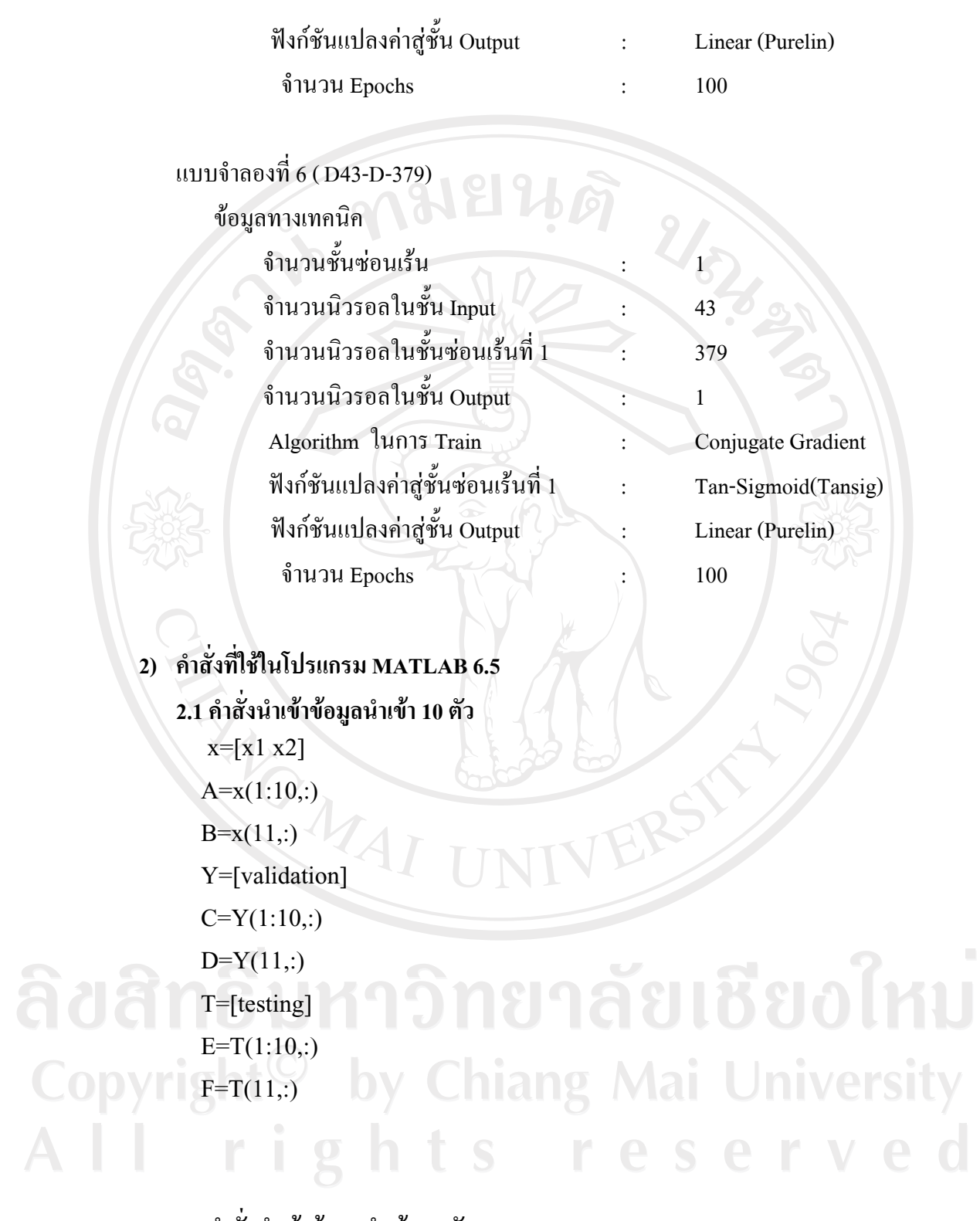

## **2.2 ε´ÉεÁoµo°¤¼¨ÎµÁoµ 40 ´ª**

 x=[x1 x2] A= $x(1:40,:)$  $B=x(41,:)$ 

<u>b 01</u>

 Y=[validation]  $C=Y(1:40,:)$  $D=Y(41,$ :) T=[testing]  $E=T(1:40,:)$  $F=T(41,$ :)

**2.3 ε´ÉεÁoµo°¤¼¨ÎµÁoµ 43 ´ª**

 $x=[x1 x2]$  $A=x(1:43,:)$  $B=x(44, :)$  Y=[validation]  $C=Y(1:43,:)$  $D=Y(44,$ :) T=[testing]  $E=T(1:44,$ :)  $F=T(44,$ :)

 $2.4$  คำสั่งในการสร้างแบบจำลองด้วยจำนวนนิวรอลในชั้นซ่อนเร้น 79 นิวรอล

```
net=newff( minmax(A), [79, 1], {'tansig', 'purelin'}, 'traincgf' ) ;
net = init(net);net.trainParam.epochs = 100 ; 
net.trainParam.show=10 ; 
net.trainParam.goal=0 ; 
[net, tr] = train(net, A, B);%%Validation%%
```
**CASHION** 

%Model selection criteria is Mean Squared Error (MSE).% Y=sim(net,C); y=Y'; d=D';  $e=(d-y);$ p=sign(d); OBSV=p'\*p; msevalid=(e'\*e)/OBSV; mse  $v = \lceil$  msevalid  $\rceil$ ;

%training round 2 % for loop= 2:1:10

```
loop
net.trainParam.epochs = 100 ; 
net.trainParam.show=10 ; 
net.trainParam.goal=0 ; 
[net, tr] = train(net, A, B);
```

```
%%Validation%%
%Model selection criteria is Mean Squared Error (MSE).%
```

```
Y=sim(net,C);
y=Y';
d=D;
e=(d-y);
p=sign(d);
OBSV=p'*p;
msevalid=(e'*e)/OBSV; 
mse_v=[ mse_v ; msevalid ];
```
#### end

index =  $[1; 2; 3; 4; 5; 6; 7; 8; 9; 10]$ ;  $S = [index mse_v];$ 

 $2.5$  คำสั่งในการสร้างแบบจำลองด้วยจำนวนนิวรอลในชั้นซ่อนเร้น 379 นิวรอล

net=newff( minmax(A), [ 379 , 1 ] , {'tansig' , 'purelin'} , 'traincgf' ) ;  $net = init(net);$ net.trainParam.epochs = 100 ; net.trainParam.show=10 ; net.trainParam.goal=0;  $[net, tr] = train(net, A, B);$ 

```
%%Validation%%
%Model selection criteria is Mean Squared Error (MSE).% 
Y=sim(net,C);
y=Y';
d = D';
e=(d-y);
p=sign(d);
OBSV=p'*p;
msevalid=(e'*e)/OBSV; 
mse_v=[ msevalid ];
```
%training round 2 % for loop= 2:1:10

#### loop

net.trainParam.epochs = 100 ; net.trainParam.show=10 ; net.trainParam.goal=0 ;  $[net, tr] = train(net, A, B);$ 

```
%%Validation%%
%Model selection criteria is Mean Squared Error (MSE).%
Y=sim(net,C);y = Y';
d = D';
e=(d-y);p = sign(d);URAN BA
OBSV = p^*p;
msevalid=(e'*e)/OBSV;
mse_v=[ mse_v; msevalid ];
```
end

```
index = [1; 2; 3; 4; 5; 6; 7; 8; 9; 10];
S = [index mse_v];
```
### 2.6 คำสั่งสำหรับการพยากรณ์ไปข้างหน้าทีละวัน เป็นเวลา 50 วัน

```
N =Epochs=
\overline{A}\sf B\mathsf E\mathsf Fnet=newff( minmax(A), [ N, 1 ], {'tansig', 'purelin'}, 'traincgf');
net = init(net);net.trainParam.epochs = Epochs;
net.trainParam.show=10;
net.trainParam.goal=0;
[net,tr] =train(net,A,B);
```
%Prediction%  $Z = sim(net, E);$  $z=Z$ ; z

by Chiang Mai University Copyright rights re erve

# ประวัติผู้เขียน

นางสาวจตุพร จันต๊ะโมกข์

วัน เคือน ปี เกิด

ี ชื่อ

25 กุมภาพันธ์ 2527

ประวัติการศึกษา

HANGWAI

สำเร็จการศึกษามัธยมศึกษาตอนปลาย โรงเรียนสตรีศรีน่าน ปีการศึกษา 2544 ้สำเร็จการศึกษาปริญญาตรี เศรษฐศาสตรบัณฑิต คณะเศรษฐศาสตร์ ิมหาวิทยาลัยแม่ฟ้าหลวง ปีการศึกษา 2549

URA BA

ลิขสิทธิ์มหาวิทยาลัยเชียงใหม่ Copyright<sup>©</sup> by Chiang Mai University<br>All rights reserved